# Lotus Domino S/390 Best Practices 8626

Joe Bostian jbostian@us.ibm.com

Joe Stein jstein@us.ibm.com

Mike Wojton mwojton@us.ibm.com 3/05/02

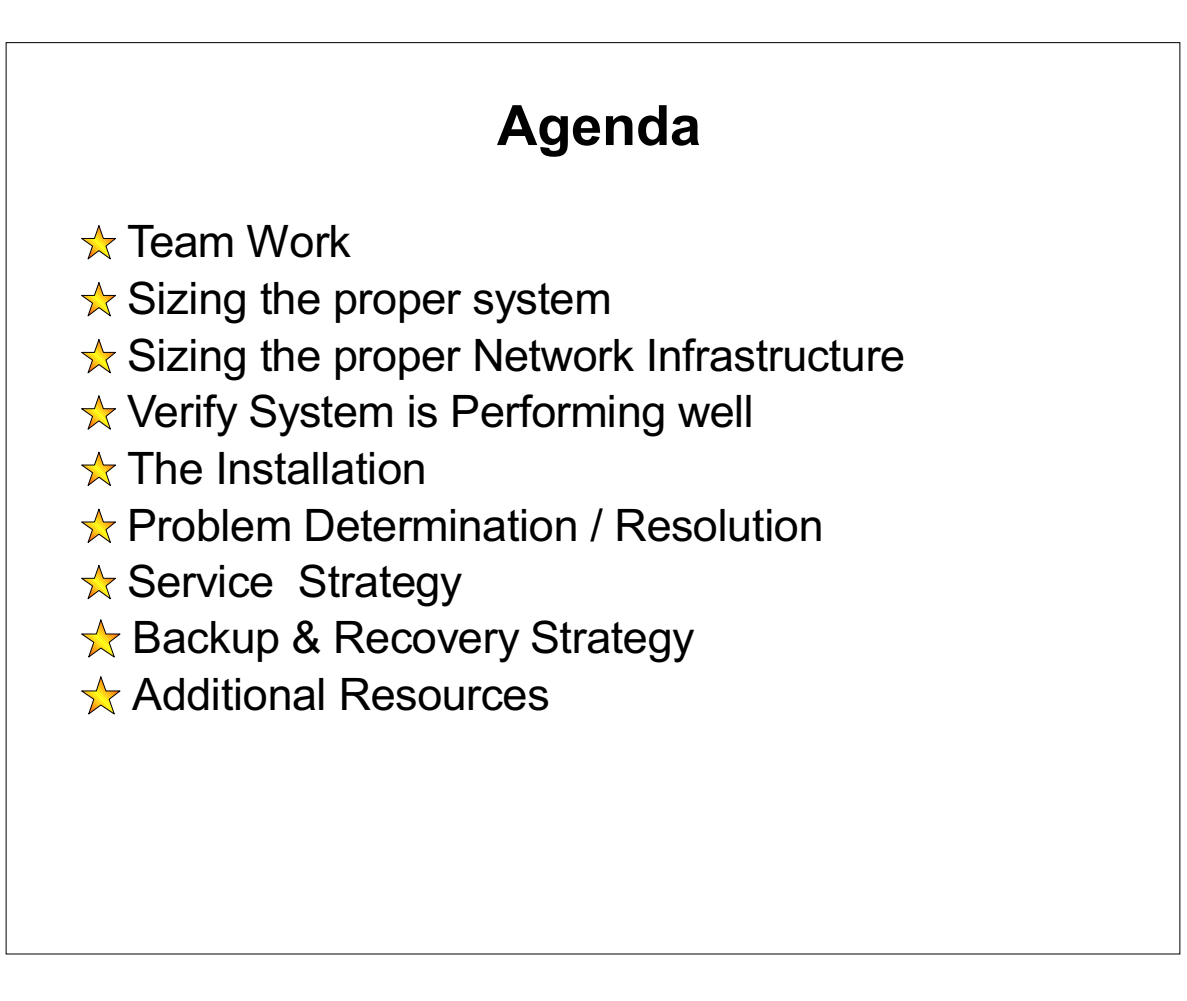

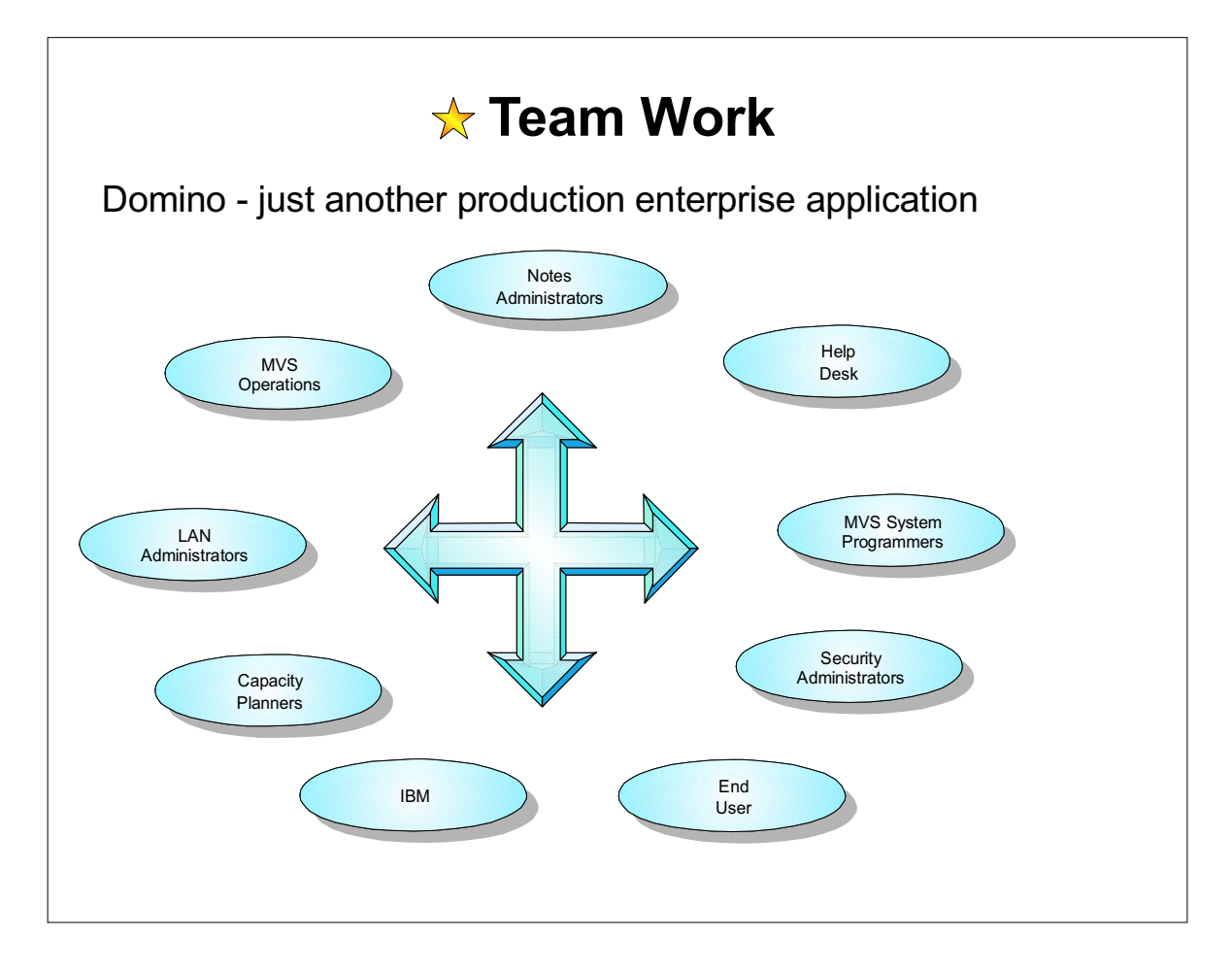

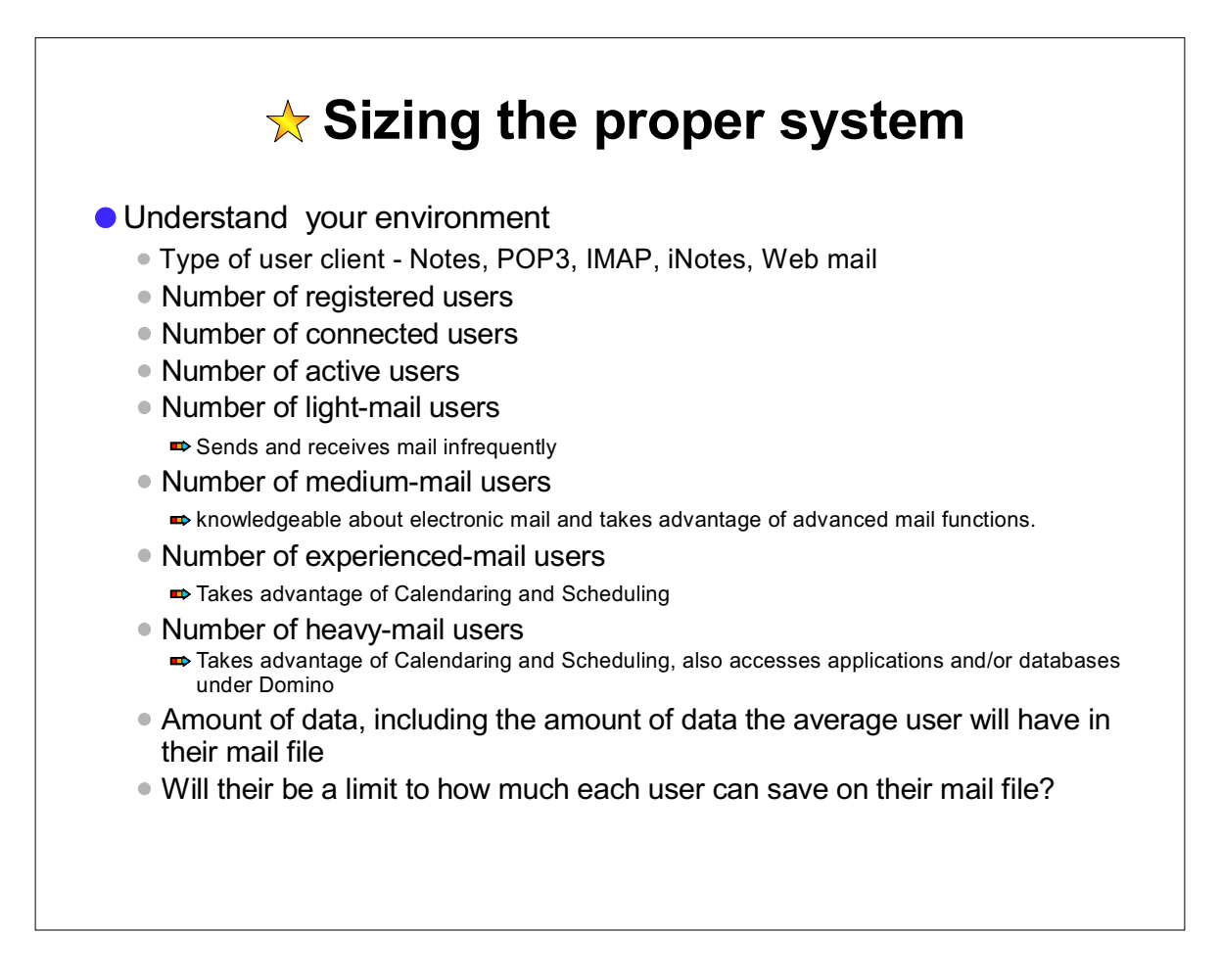

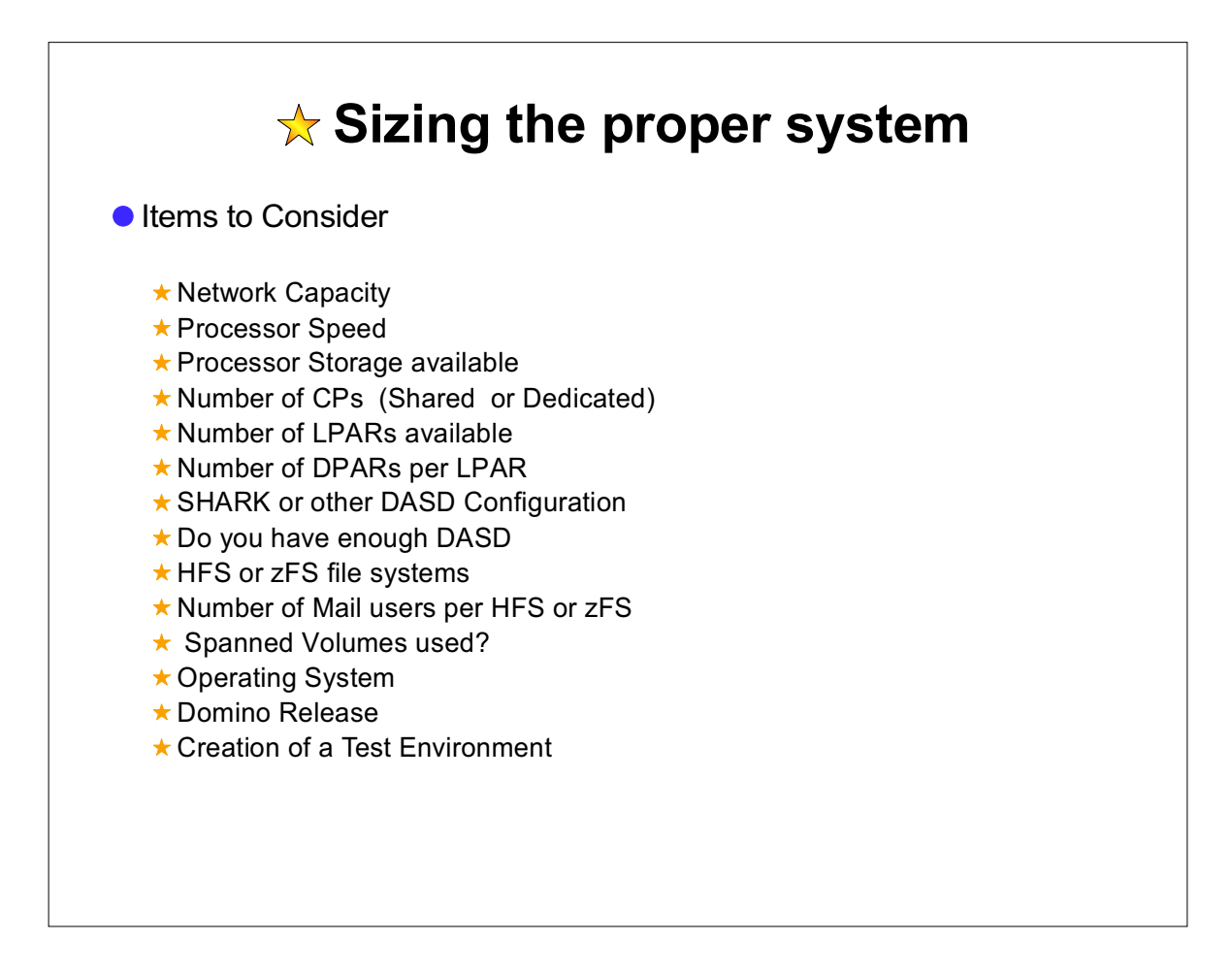

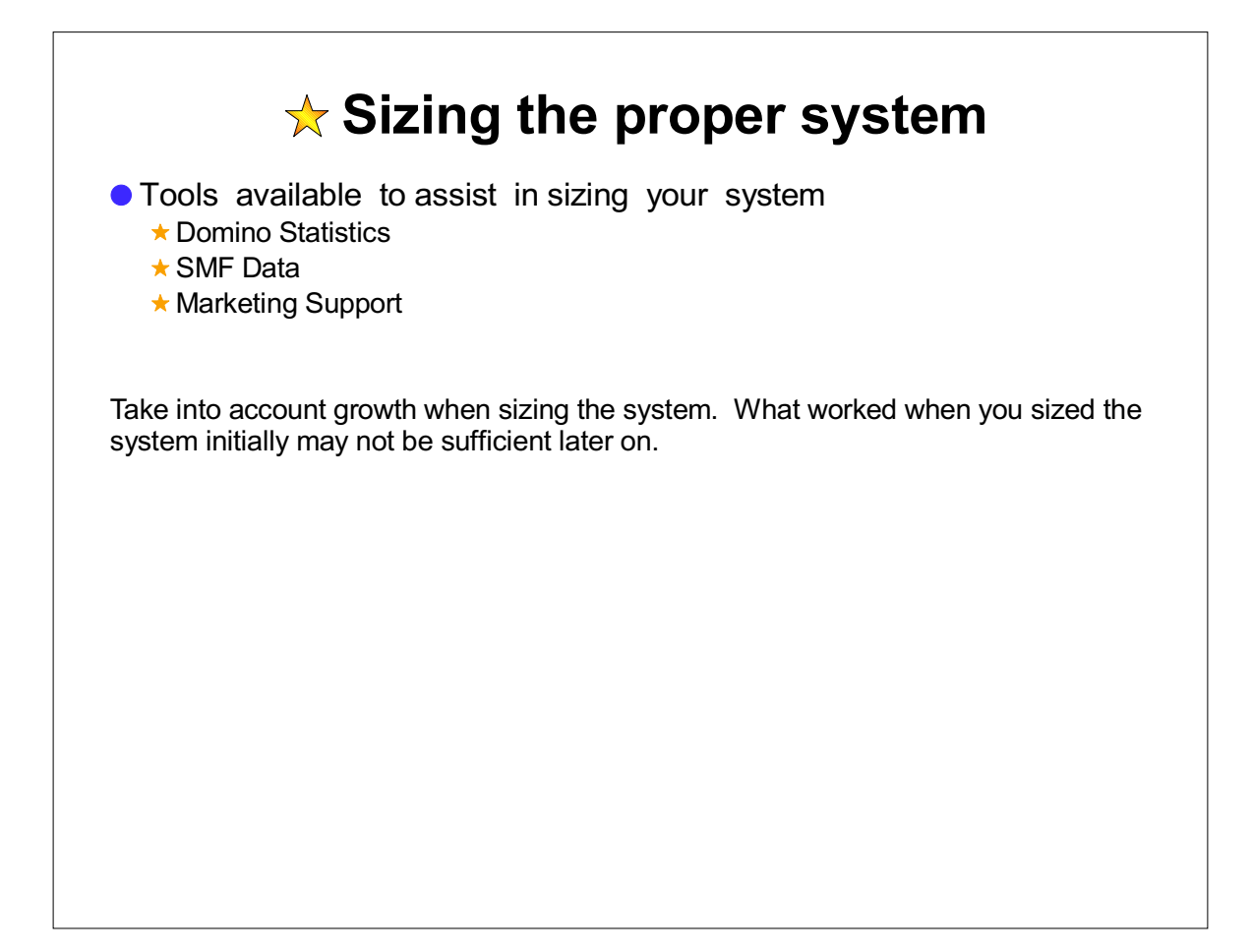

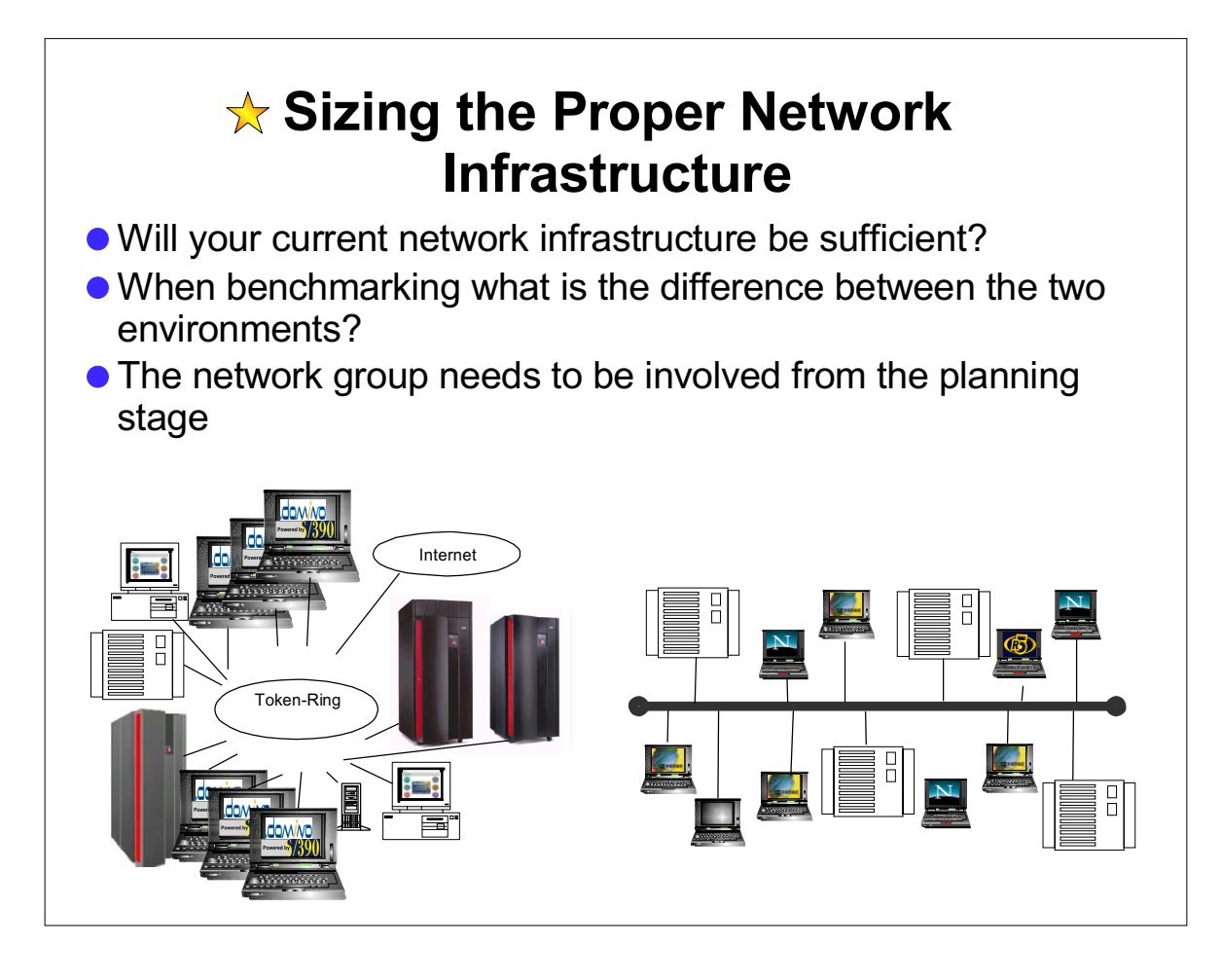

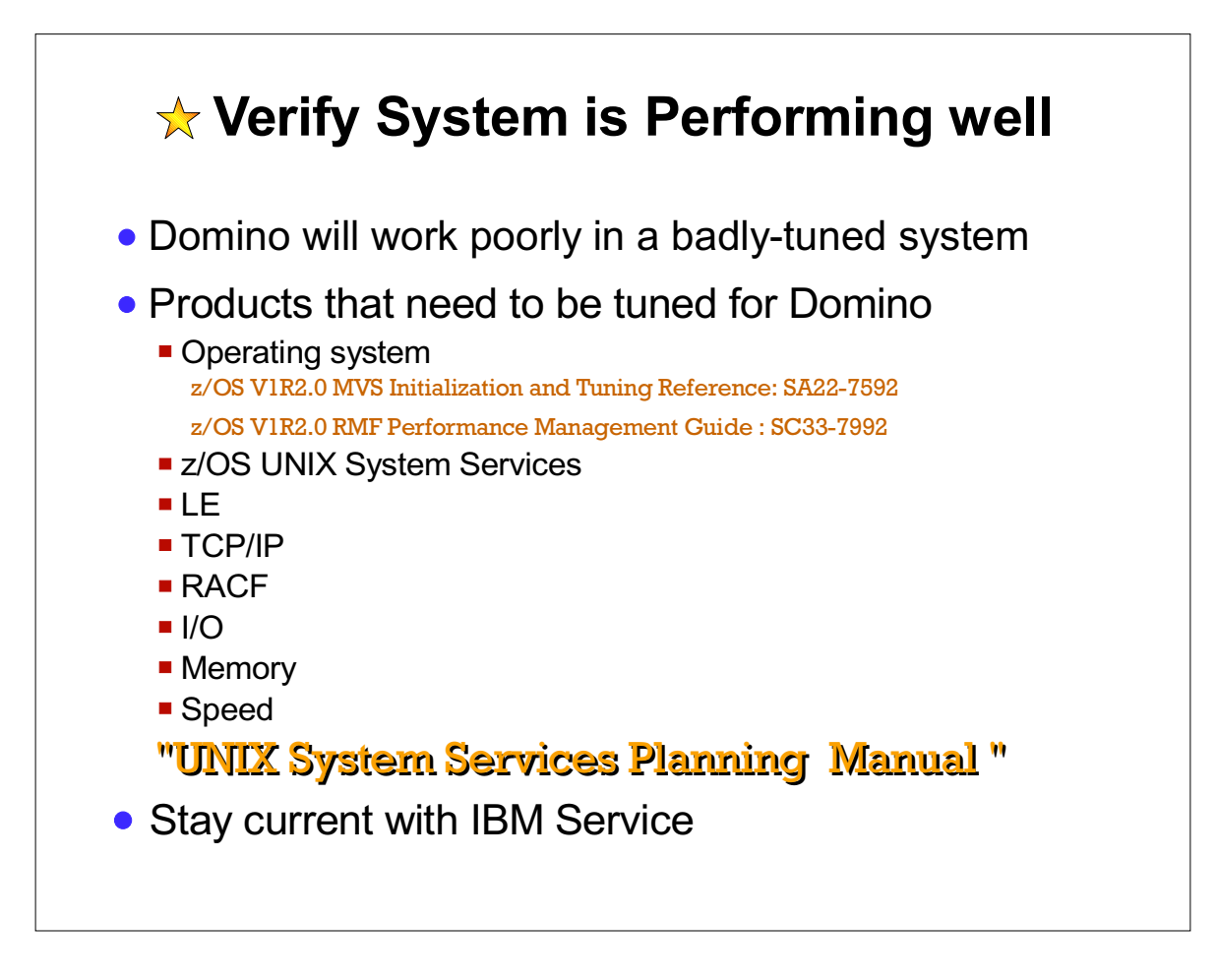

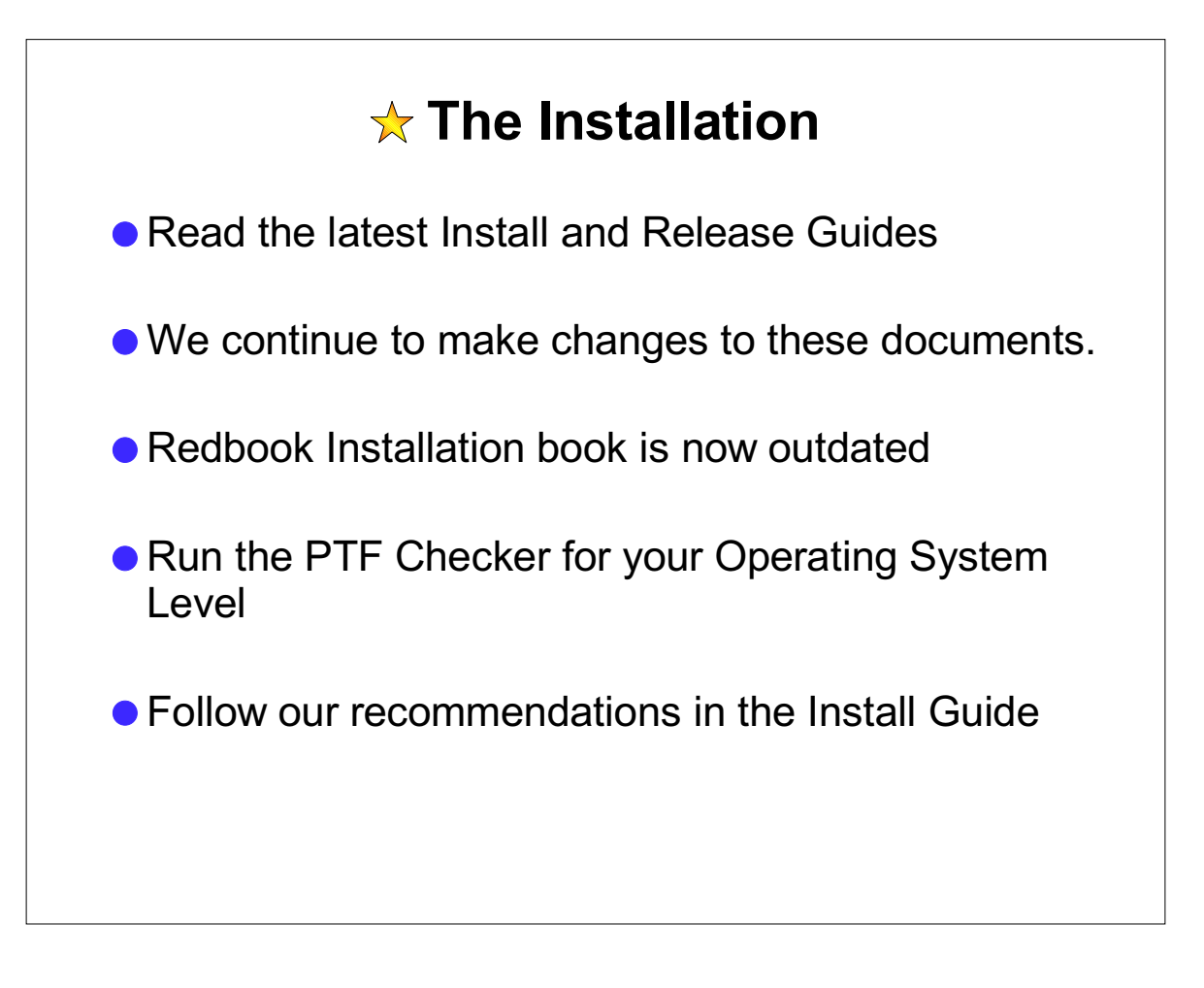

### $\star$  The Installation

- Other Items to consider when installing the product
	- $\star$  Install the latest level of the code available
	- ★ Consider using a test system first
	- Use Shark DASD
	- \* zFS File system instead of HFS
	- Collect SMF data
	- Use of OS/390 Console Support for Domino
	- $\star$  Use MVS Jobnames
	- $\star$  Transaction Logging
	- ★ Clustering
	- ★ Place /notesdata on a volume by it self
	- ★ Place Transaction Log and names.nsf on separate filesystems
- We will use the system as much as possible and skip pages where we feel it is appropriate.

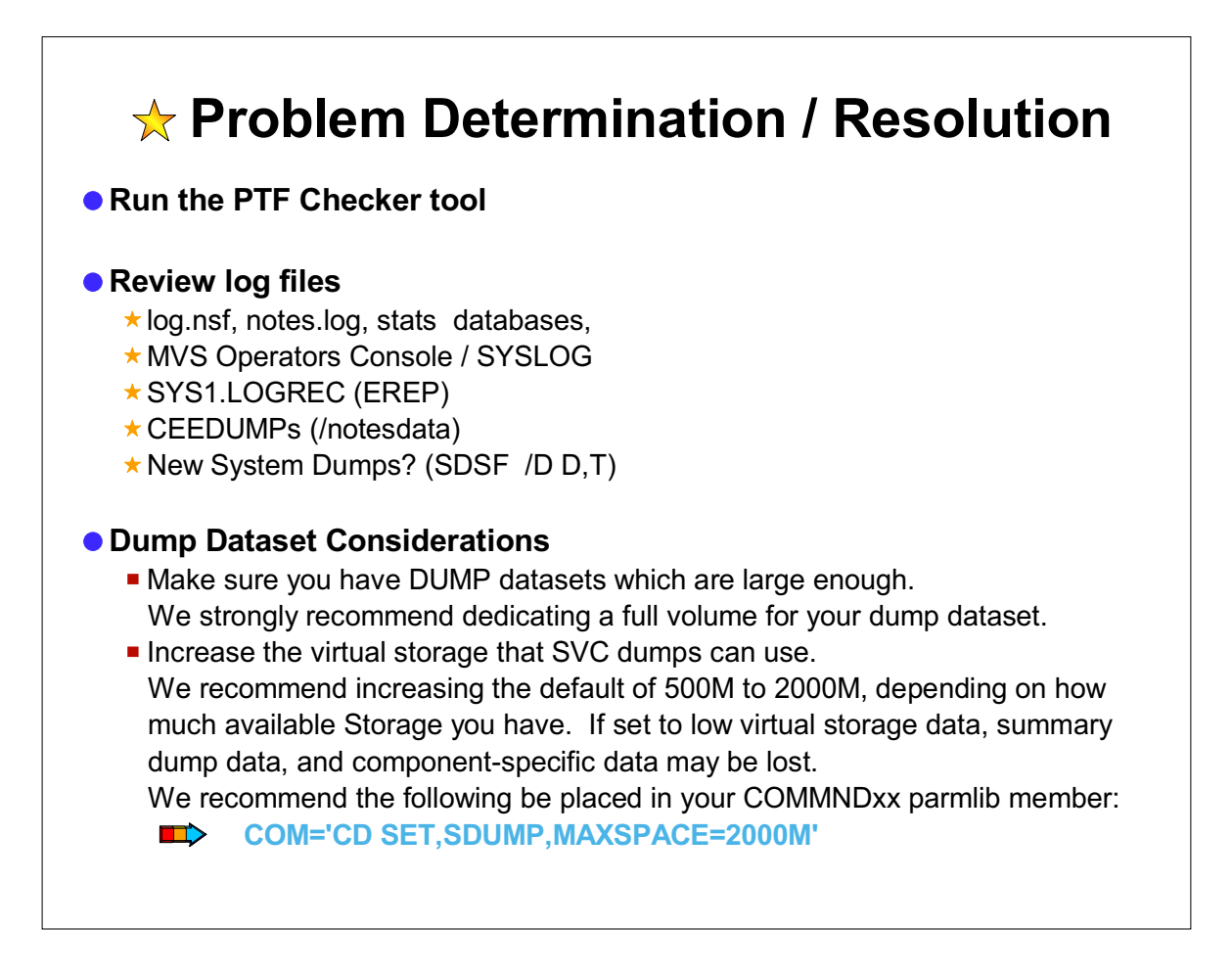

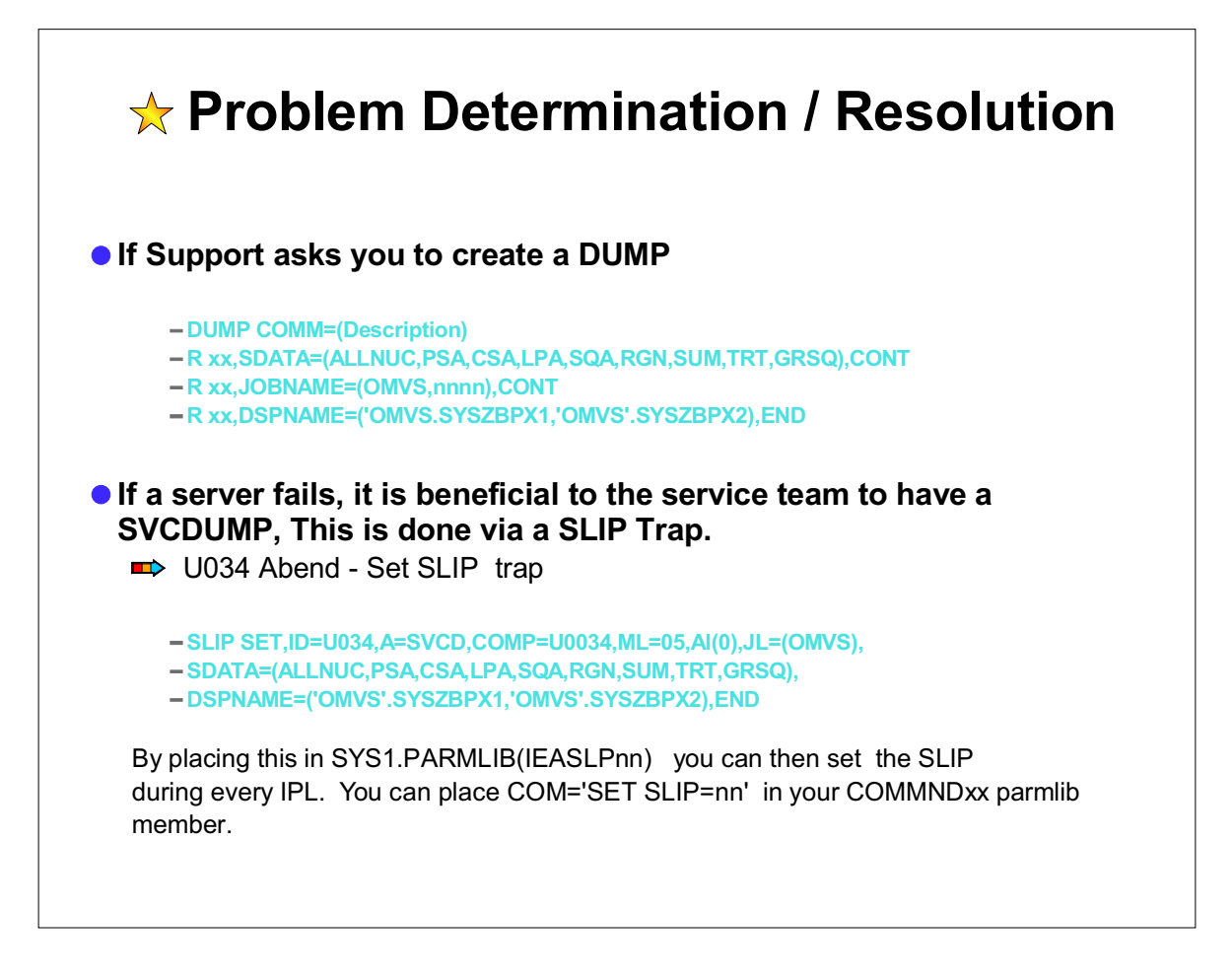

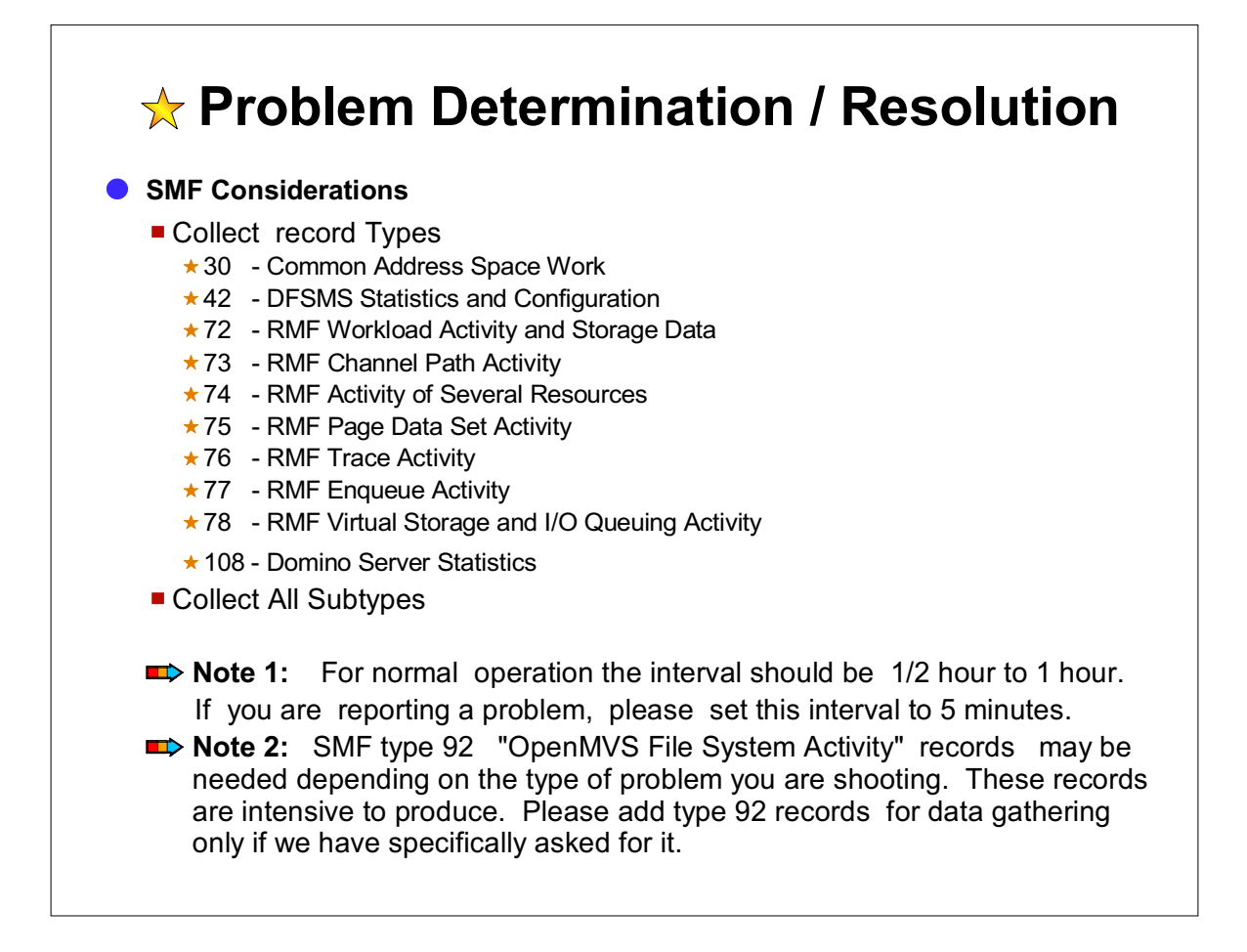

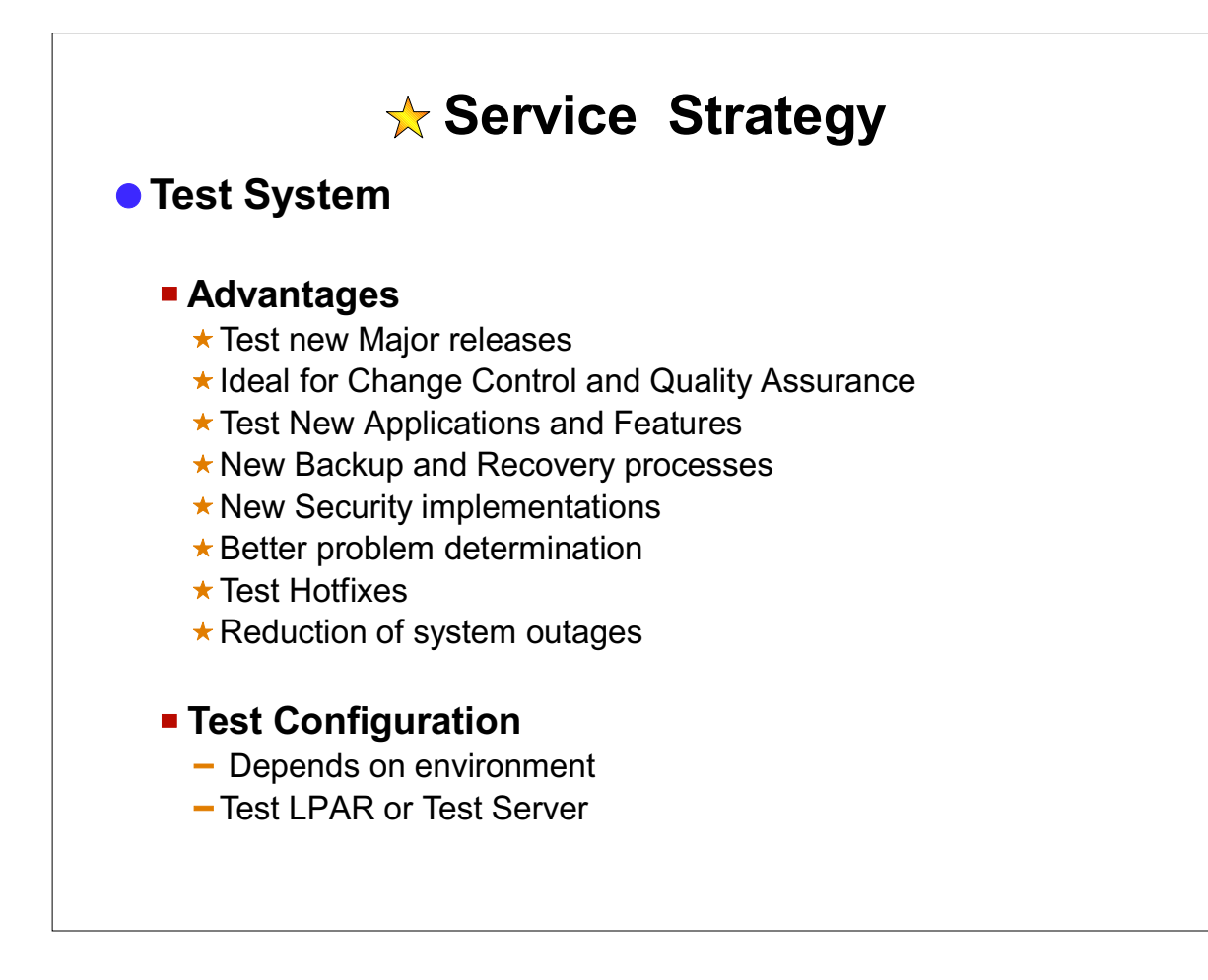

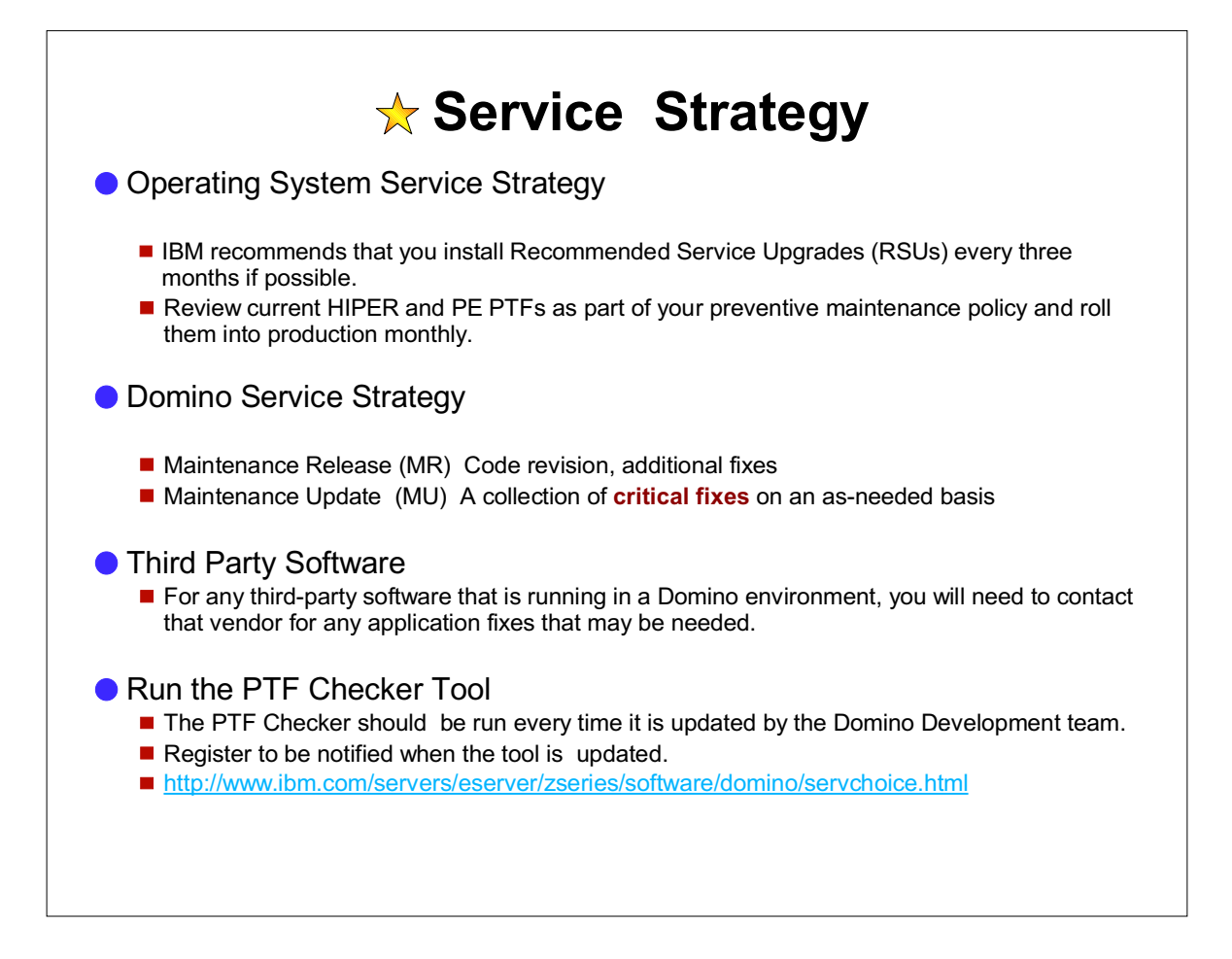

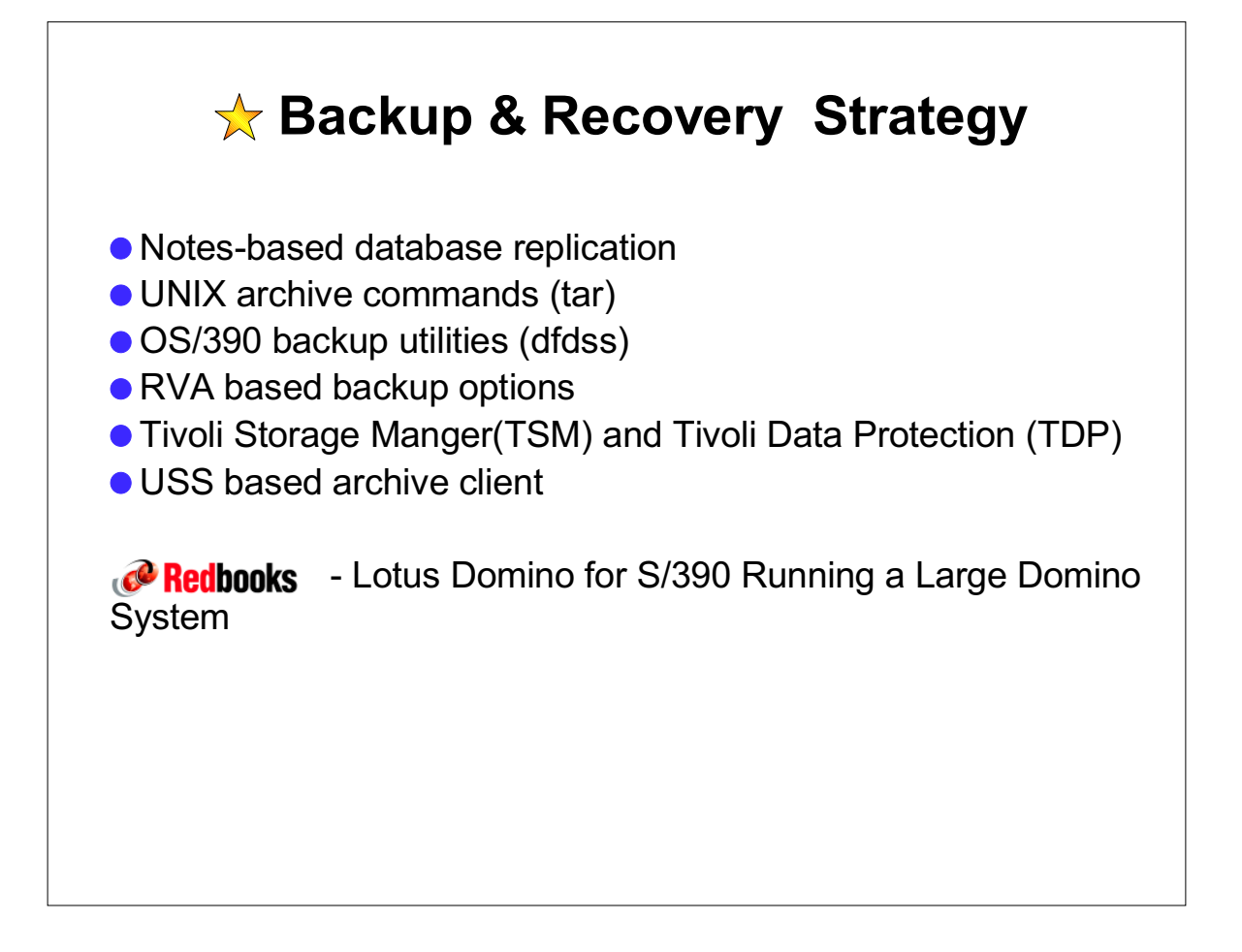

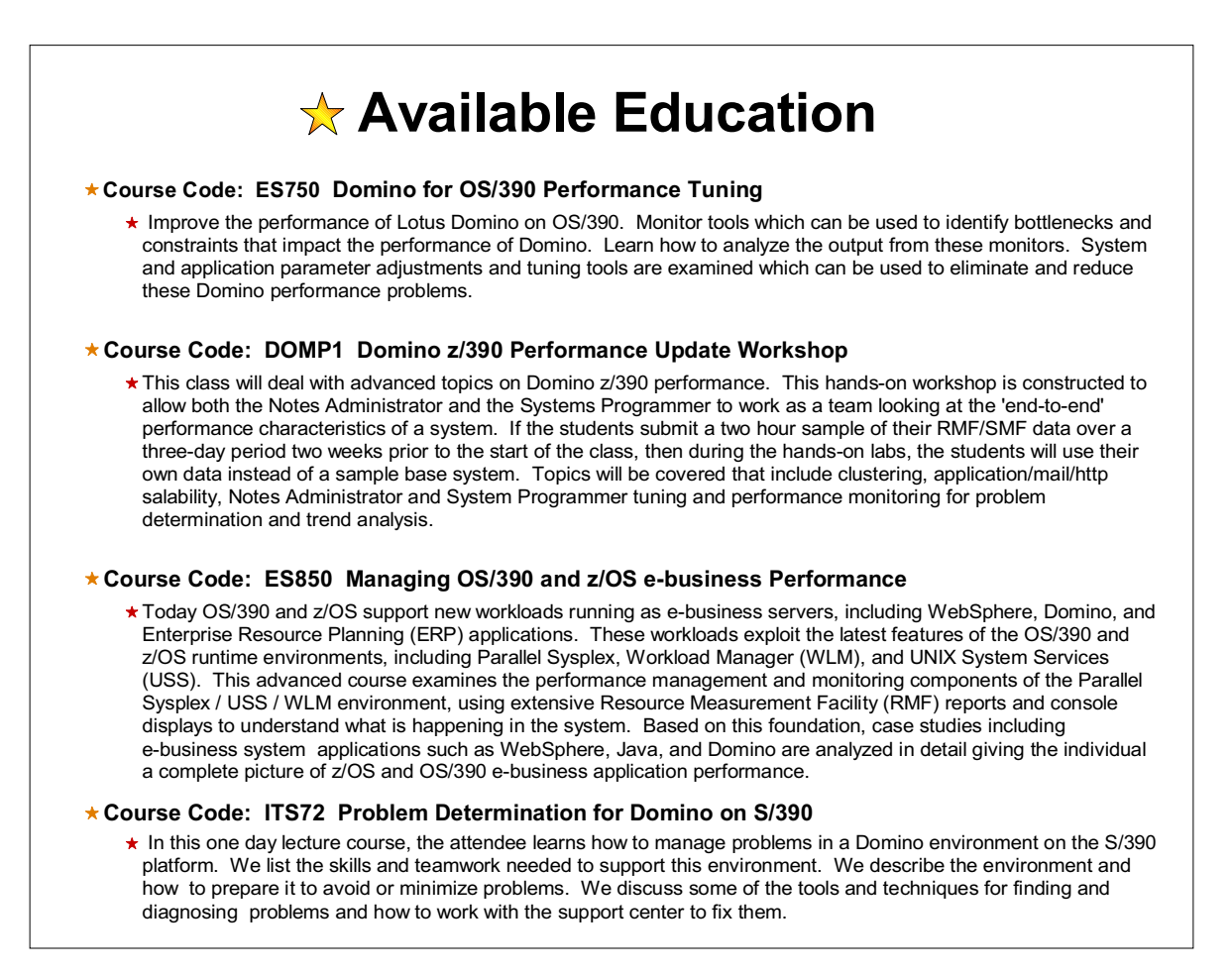

### Additional Information

Discussion List: Send a note to LISTSERV@WVNVM.WVNET.EDU and include the following line in the body of the note: SUBSCRIBE DOM390-L. Subject: SUBSCRIBE DOM390-L

Domino for S/390 Home Page, provides valuable pointers to marketing and technical<br>information. http://www.ibm.com/servers/eserver/zseries/software/domino/ http://www.ibm.com/servers/eserver/zseries/software/domino/

Links to Technical Information for Lotus Domino on S/390 http://www.ibm.com/servers/eserver/zseries/software/domino/dom390\_devinfo.html

List of required Service and PTF Checker for Domino S/390 http://www.ibm.com/servers/eserver/zseries/software/domino/servchoice.html

The latest documentation and macros.for SMF record type 108 http://www.ibm.com/servers/eserver/zseries/software/domino/smf.html

The Domino S/390 & Notes Doc Library can be found at http://notes.net/doc

Lotus Notes/Domino KnowledgeBase http://www.support.lotus.com/sims2.nsf/notesdocscat

C API toolkit

http://www.ibm.com/servers/eserver/zseries/software/domino/dom390\_devinfo.html http://www.lotus.com/developers/devbase.nsf/homedata/downloadlist

#### Additional Information

Lotus Redbooks http://www.lotus.com/developers/redbook.nsf

UNIX System Services Home Page http://www.ibm.com/servers/eserver/zseries/zos/unix

z/OS Internet library

On-line book manager for all OS390 and z/OS releases, pdf files are also available http://publibfp.boulder.ibm.com:80/cgi-bin/bookmgr/LIBRARY

z/OS messages and codes database http://www-1.ibm.com/servers/eserver/zseries/zos/bkserv/

LookAt

LookAt is an online facility that enables you to look up explanations for z/OS messages and system abends. Using LookAt to find information is faster than a conventional search because in most cases LookAt goes directly to the message explanation.

http://www.ibm.com/servers/eserver/zseries/zos/bkserv/lookat/lookat.html

## Domino for S/390 Questions and Answers

www.ibm.com/servers/eserver/zseries/software/domino/